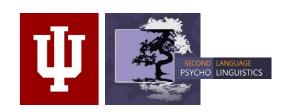

Thank you for your interest in our workshop Running experiments in a web browser using jsPsych Thursday, 09/06/2018 at 2.30pm at PSLLT 2018

## The following are brief instructions on how to prepare for this workshop.

## PREPARATION:

## Please make sure to prepare the following for our workshop meeting.

This will ensure that we minimize hardware issues and can use the entire 75 minutes for explanations, hands-on practice, and questions:

- 1. **Install Firefox** to use as browser for the exercises during the workshop.
- 2. **Download** the folder **PREP\_jspsych** from <a href="https://iu.box.com/v/jspsych-workshop">https://iu.box.com/v/jspsych-workshop</a> and extract/unzip it onto your desktop.
- 3. **Install a text editor with a color-coding scheme**. If you don't already have one, we recommend the free text editor ATOM. You can download a current version for your platform (MAC, Windows) from the workshop folder https://iu.box.com/v/jspsych-workshop.
- 4. Please, bring your computer and a pair of headphones to the workshop.

## TIPS:

If you have time, before the workshop, you can look at the following resources to familiarize yourself with some of the coding lingo. However, the workshop is set up so that you can follow without any coding experience.

- 1. Some basics for HTML: https://www.w3schools.com/html/html intro.asp
- 2. Some basics for CSS: <a href="https://www.w3schools.com/css/css\_intro.asp">https://www.w3schools.com/css/css\_intro.asp</a>
- 3. Some basics for JavaScript: https://www.w3schools.com/js/default.asp

The above tutorials have very basic explanations and hands-on exercises where you can modify parts of a script to see what specific commands will do. These explanations and exercises are unrelated to jsPsych.

**Please note:** We will not be teaching you to code HTML, CSS, or JavaScript. The workshop is designed to help you learn to read experiments (which we will provide) that are designed with jsPsych (which is based on all of the above). You will learn to manipulate existing scripts and become familiar with some of the resources that are available for online experimenting.